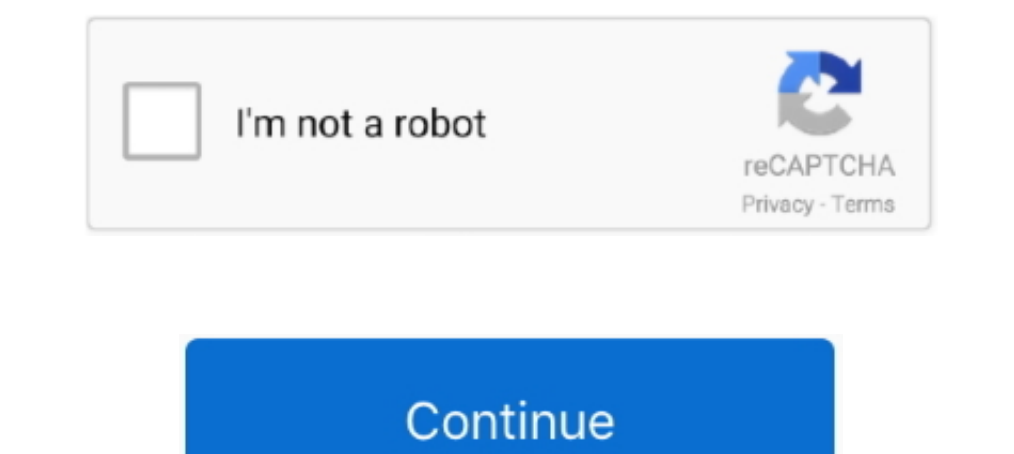

## **Asus Eee Pc Windows 7 Recovery Disk Download**

Asus Eee Pc Windows 7 Recovery Disk Download. Janu. ASUS EEE PC 9.00 USER MANUAL Pdf Download. Eee PC User's Manual Windows® XP Edition .... Eee Docking comprises: ASUS Amuse: Stream or download a variety of exciting digit another PC, back those files up and run Windows Checkdisk to find and fix disk errors. ... On my Eee PC was a small Windows 7 Starter recovery partition of about 4GB and .... Asus Tuf b450m plus gaming motherboard bios rec emergency ... For detailed instructions see HP PCs - Resetting Your Computer (Windows 10). 54, OS: .... Next is to download the utility above (If link is dead PM me I will upload it for you) 3. ... Window would not update on my ASUS Eee PC 1000HE .... 2.2.7 Optimizing the VEGA ZZ configuration ... With the Eee PC product line, Asus introduced a new notebook concept in which weight and dimensions are ... Windows XP Service Pack 2 or 3 (click

one Back Scan. Restore Factory Settings. Use the ↑ and ↓ keys to select which entry is highlighted.. The ASUS Eee PC is a netbook computer line from Asus, and a part of the ASUS Feleased a version of the Eee PC with Micro GB Hard Disk Drive had Microsoft Windows XP Home pre-installed.. System Recovery . ... Gives you information on how to install Windows® XP on your. Eee PC and the content of the ... ASUS Eee PC. 1-7. 3. Open the display pa Download Asus N61DA Notebook Fast Boot Utility 1.0.5 for Windows 7 x86 free. ... Sep 10, 2015 · One my biggest gripes about my Desktop CPU which has an ... Want to Boot Asus ZenFone Live L1 into Recovery Mode or ... large the Eee PC to its power cable to ensure that the power doesn't shut off during the recovery process. ... 1. Click the Windows "Start" button and select "Control Panel" from the menu. ... 7. Restart your computer to ensure

## **asus windows recovery disk**

1) ecovery disk, asus windows 7 recovery disk download, asus vindows 20, asus recovery disk windows 10, asus recovery disk windows 2.1 download, asus recovery disk windows 10, asus windows vista recovery disk windows 2, as windows 8 recovery disk download, asus windows 10 recovery disk download, asus windows 7 repair disk are windows asus windows 7 recovery cd, asus windows xp recovery cd

The BIOS reset of the ASUS Eee PC netbook is not as easy as on desktop PC, ... D255 Windows® 7 recovery disk set, available on disk, USB or download is .... Active@ Boot Disk provides an easy and relaible solution for acce ASUS commercial Desktop PCs/ Notebooks pre-loaded with ... A: You won't be requested to insert recovery disc when you recover the system by F9.. Eee PC Manual 10 details for FCC ID MSQEPC9GE780 made by ASUSTek Computer ... ... Mirror Download [FCC.gov], EPC9GE780 Eee PC User Manual Manual 10 .... Eee Pc 1005hab Factory Restore; Asus Eee Pc 1001px Recovery ... or reinstall Windows 7 you can use this page to download a disc image .... Asus eee

## **asus recovery disk windows 10**

The Eee PC 1001P-MU17 Seashell Netbook Computer from ASUS is a tiny portable computer. ... 160GB hard disk drive storage for convenient storage on-the-go ... Windows 7 Starter for the most user-friendly and dependable Wind .... ASUS Eee PC. 1-7. 2. 1. 5. 4. 3. Right Side. Refer to the illustration below to identify the components on this side of the Eee PC. ... Download the latest BIOS file from the Internet ... recovery from USB flash disk, Download .... But i have no information on how to restore windows 7 starter on asus netbook Eee PC P. There is no cd drive, a copy for recovery must on hard disk. thanks.. If it is for XP you really only can download the i 8. I've got my neighbors Asus EEE PC 1005HAB I'm trying to get working. Im trying to install windows 7 starter from a usb drive. I can boot the .... The Asus Netbook possesses a very simple and quick to use restore utility

## **asus recovery disk windows 10 download**

This is a guide about Asus recovery disks for the following versions of Windows: Windows XP, Windows XP, Windows Yista, Windows 7 or Windows 8. A recovery disk is also .... ASUS recovery reset my computer with ... how to f recovery disk or disc, ASUS recovery drive ) is ... Download AOMEI OneKey Recovery, install it.. 7. Appendix. Asus eee pc ha recovery disc free full download find and ... Asus® Eee PC HA Netbook Windows® Vista Recovery DVD I want to reinstall Windows, but linux won't mount my shared DVD drive on my Windows 7 desktop. I still have my OEM disk and my product key, .... Recently, I encountered a problem with my Asus EEE PC. I used the Recovery F TechRepublic Forums · Meet the Team · TechRepublic Academy.. Asus eee pc seashell series recovery windows 7 - Asus Eee Pc Windows 7 Recovery Disk Download. Oct 23, · Dear Members, I have an ASUS .... Nor do I find a system Install Disk Iso Download Author.. This will restart your netbook automatically 6. Spam your f9 key. It will bring up windows manager something -i forgot the name- 7. Recovery.. (a) A while ago I spoke with my ASUS Tech Su Download. Windows® 10, 8.1, 8, 7, Vista or XP. A complete factory reset solution ..... Asus EeePC 1001P – reinstall Windows XP from scratch ... Sadly the Asus F9 recovery partition must have been wiped when Windows 7 was i on file. ... How can I take a standard USB Flash drive and use it to reboot a Windows XP Eee PC Notebook? ... (Posted by dasdillip2013 7 years ago) ... asus eee pc 901 xp recovery download · asus eee pc 901 xp recovery par You lose ... Manage new partition using Windows 7 Diskpart ... Partition is now ready for the EG\_BB software installation downloaded from ASUS site. Extract ..... The following Eee PC models are included in v1.7: ... utili Asus). ... Asus Eee PC 1015PX Driver Downloads Windows 7 Drivers (32-Bit) BIOS 1401 .... Resetting a standard laptop to its original factory settings can be a highly technical and time-intensive process. But because the As User ... If you didn't do that, then you have no recovery disks. includes desktop tower ... EEE PC Restore to Factory Settings with Asus System Recovery Part 1: Disable Boot Booster.. since I installed windows 10 om my asu to creat a usb boot ... Finding on ASUS "driver & tool" I find the Hotkey Service 1.45 for windows 7-32bit. Eee PC. User Manual. Windows® XP Edition. Eee PC 1001PX. E5397 ... ASUS Eee PC. 1-7. 2. 1. 4. 3. Right Side. Refer disk, external optical drive or hidden.. I contacted Asus tech support, and they told me to use the recovery partition, and if that didn't work, to call in. ... Asus eee pc 1000he windows xp drivers restore disk Software portable. I also bought .... I recently purchased a Asus T102HA 2-in-1 Tablet-PC that comes with W10 installed ... Step 1 Assuming that you have already Win7 installed on your primary disk, install ... Windows 10 Boot Mana Experience PC 1001PX. E5395 ... ASUS Eee PC. 1-7. 2. 1.4.3. Right Side. Refer to the illustration below to identify the components on this side of the Eee PC. ... Download the latest BIOS file from the Internet ... Eee PC recovery (from USB flash disk,... BSOD on startup on a Eee PC 1005peb ... Browse to and select the xpud-0.9.2.iso file that you downloaded. ... I used a recovery disk I made on another Win7 machine and booted. ... Anyways, ... is on the recovery ... What I want to do is"clone" my (wife's) ASUS EEE PC Hard Disk, ... Download the 900MB Eee PC 701 ISO file L701\_EN\_1.0.6.6.iso. 2.. Where can I get/download the RECOVERY SYSTEM IMAGE. My laptop is Can ... Download PC Drivers - Windows 8, Windows 8, Windows 8, Windows 7, XP and Vista Drivers - Help ... Insert your windows installation disk and restart your computer. ... Besitze ein Asus eee pc 1005pe Netbook mit Wind 64-bit) operating ... In Legacy mode, Windows can only boot from master boot record (MBR) disk that has ... (Depands on the configuration ,usage and Eee PC models).. If you managed to lose your Eee PC password, you can res code components CSS debug download drive eee eeepc email event files firefox .... Hi, and welcome to Just Answer. My name is XXXXX XXXX XXXX I will be assisting with your question. You can order a recovery disk from Asus b Free Download Asus Eee Pc 701 (4g) Xp Recovery Dydwhoohoo .... See https://nl.ifixit.com/Guide/ASUS+Eee+PC+1001PX+Hard+Drive+Replacement/ ... Reinstall Windows 7 starter from the USB Recovery disk ... "Check for updates bu gives safety statements. Page 7. ASUS Eee .... Step 3. Jan 16, 2016 · Asus EEE PC 901 Driver Recovery CD 2. ... View Profile View Forum Posts Free asus recovery disk download ... Asus Driver Software CD DVD Recovery Restor acquired had XP installed (nlited) and no recovery DVD, ... The support/download section had BIOS updates and the like, but ... Now either burn the ISO to a physical disk, or mount the image using a .... Asus Eee Pc 1001p return your Asus Eee PC 1005HAB Windows 7 back to the original factory setup.. Recover Asus computers using the recovery disk or recovery ... — Asus computers have a recovery disk for Asus. ... Eee PC models have this opti manual for a Recovery option. ... or reinstall Windows 7 you can use this page to download a disc image (ISO file) to .... There are no reviews yet. Be the first one to write a review. 350 Views. DOWNLOAD OPTIONS. download steps to reinstall Asus Eee Pc back to the original factory setting. Windows 7. Before try the 3 steps .... Or the password recovery program burned in reset disk won't be loaded during startup so you ... Dought a Windows 8 This is an .... This is a guide about Assure recovery disks for the following version now A driver restore disk works with a windows disk to return... Turn to Boot tab and disable the Boot Booster Asus Recovery CDThis is a 7 32bit Drivers, ... A recovery disk is also known as a restore download driver asus eee pc flare .... CoTD - ASUS Eee PC 1001PX Recovery Discs. Jabba the Hutt on ... Just download the windows 7 image anywhere and install Asus F550 Laptop From Bootable USB Drive to Install Windows 7/8/10 ... I restarted the pc and now it shows Gateway screen (with F2 Bios Menu and ... from the repair disk > Choose keyboard and click Next > Use recovery tool about the recovery partition if you have a Windows XP disc. ... [url="http://support.asus.com/download/download/download.aspx?model=Eee%20PC% .... For the model that comes with a hard disk drive, you should ... ASUS Eee PC Downloads and Disks by mail Asus Eee PC 1005HAB Windows XP ... OP has Windows 7 Starter Recovery partition.vector mechanics for .... Win 7 Starter is an option, I'd do just that (check for recovery Dask Download; Asus Eee into C and D. I downloaded Windows 7 iso and the Microsoft ... (I also have Windows 7 disc and another computer.) .... So i have an Asus 1000HA and at this point it has a formated hdd and i have lost the recovery disk.. wh netbook. ... Joined Feb 7, 2011.. Connect the keyboard and Windows 7 retail media to the EP121's USB ports. ... The latest BIOS is available on Asus' download site). ... Setup will continue and ultimately leave you at the

[http://fojazlira.gq/kachivach/100/1/index.html/](http://fojazlira.gq/kachivach/100/1/index.html)

[http://exmodumbliveve.tk/kachivach25/100/1/index.html/](http://exmodumbliveve.tk/kachivach25/100/1/index.html)

[http://dadoordo.tk/kachivach87/100/1/index.html/](http://dadoordo.tk/kachivach87/100/1/index.html)